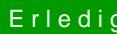

## Erledigt Affengriff bei Ozmosis?

Beitrag von Nightflyer vom 30. November 2016, 12:00

Auch von mir ein

Zitat

Wie komme ich ins BIOS wenn ich Ozmosis geflashed habe?

Für das Gigabyte Board: Beim Rechnerstart entweder F12 und dann Setup oder Einstellungen wäh Entf Taste drücken